#### Architecture

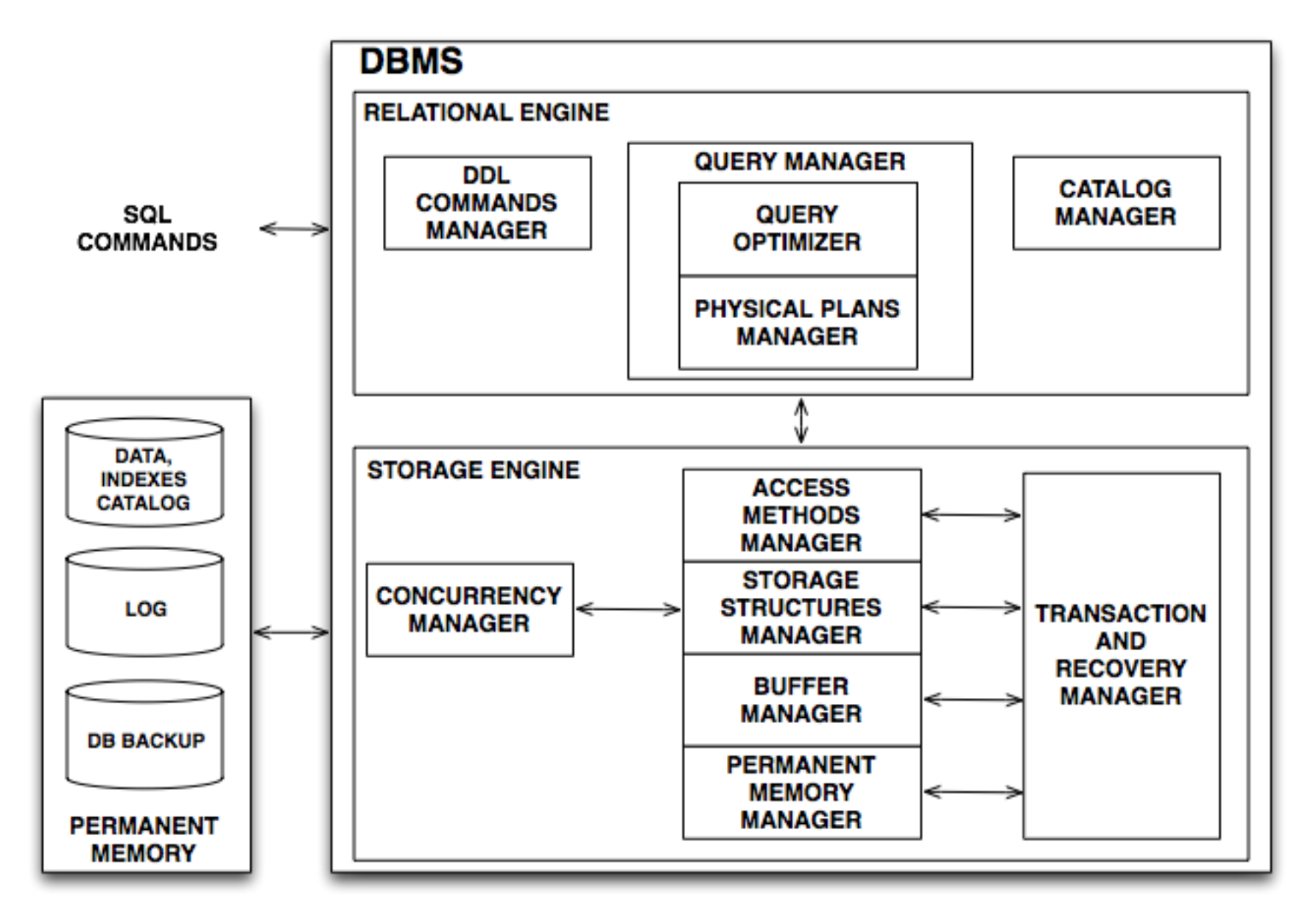

# Query processing

- Understanding query processing helps producing better applications
- SQL is a declarative language: it describes the query result, but not how to get it.
- Query processing:
	- $-$  Query analysis  $\rightarrow$  logical query plan
	- Query transformation
	- Physical plan generation and optimization
	- Query execution

# Physical db design

- A query optimizer uses all available indexes, materialized views, etc. in order to better execute the query
	- Data Base Administrator (DBA) is expected to set up a good physical design
	- Good DBAs understand query optimizers very well
	- Good DBAs are hard to find

# Query execution steps: analysis

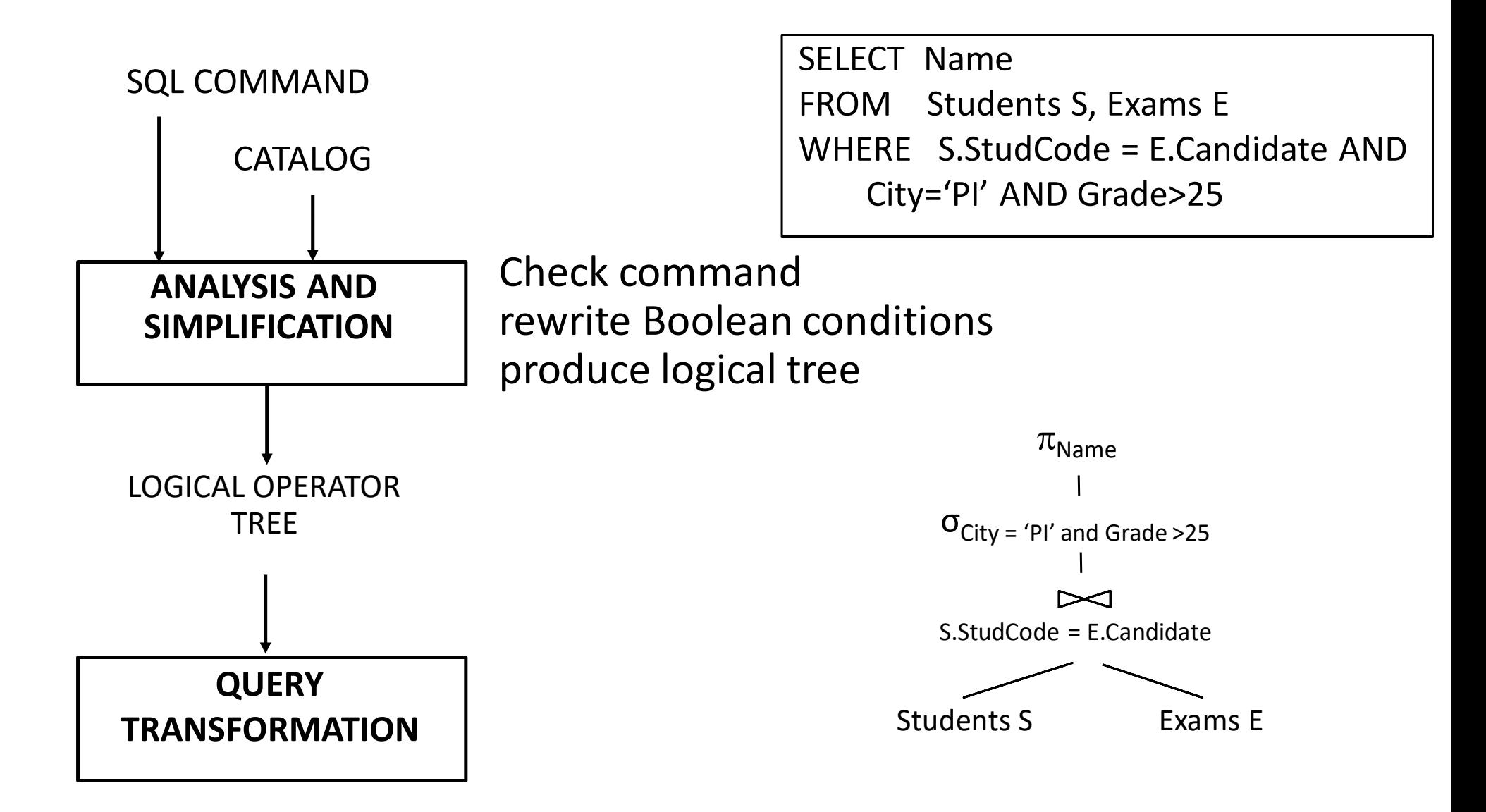

## Query execution steps: transformation

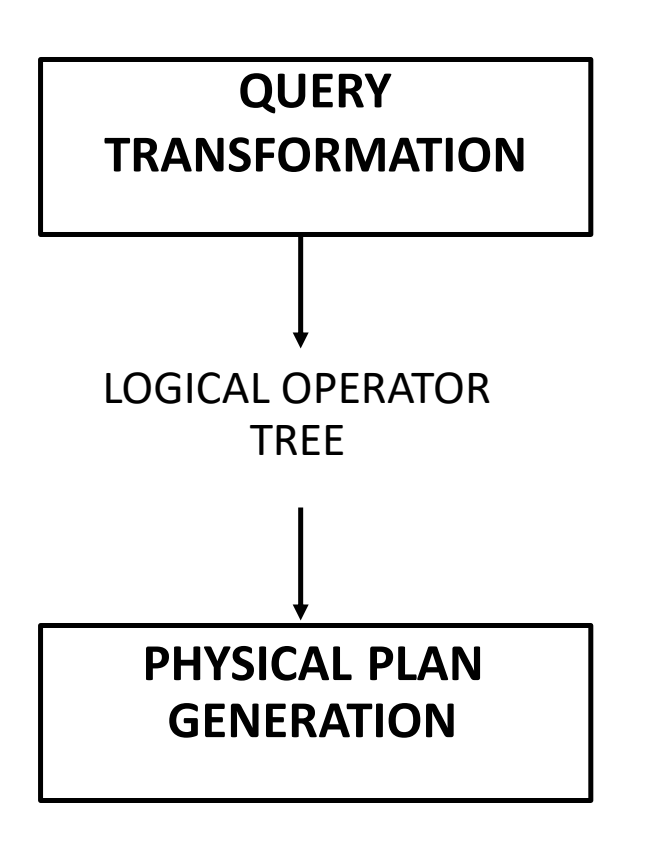

Transform a logical query plan using equivalence rules to get a faster plan

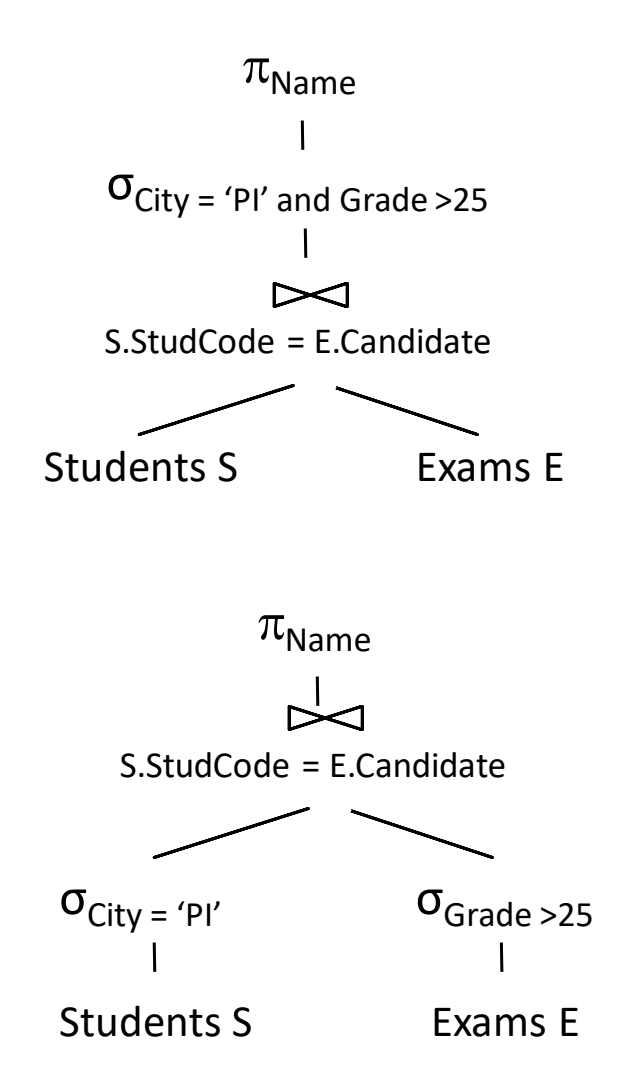

# Query ex. steps: physical plan generation

**PHYSICAL PLAN**

**GENERATION**

Select an algorithm for each logical operation.

**Ideally**: Want to find **best** physical plan.

**In practice**: Avoid **worst** physical plans!

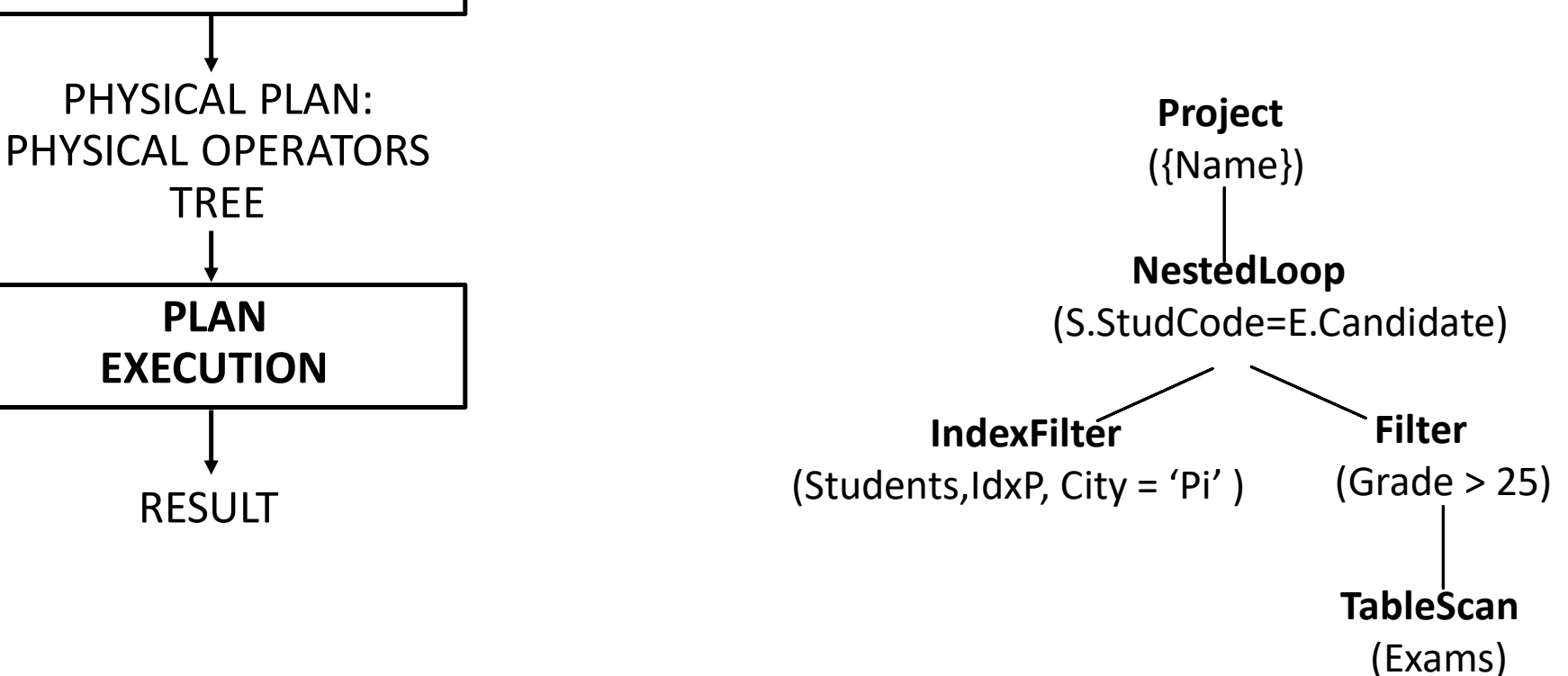

# Physical plan execution

- Each operator is implemented as an iterator using a 'pull' interface: when an operator is 'pulled' for the next output tuples, it 'pulls' on its inputs and computes them.
- An operator interface provides the methods **open**, **next**, **isDone**, and **close** implemented using the Storage Engine interface.

# Interesting transformations

- **DISTINCT** Elimination
- **GROUP BY** Elimination
- **WHERE-**Subquery Elimination
- **VIEW** Elimination (Merging)
- Many are based on functional dependencies
- Do you remember functional dependencies?

# Functional dependencies

- For R(T) and X,  $Y \subseteq T$
- $X \rightarrow Y$  (X determines Y) iff:
	- $-\forall$  r valid instance of R.
		- $\forall$  t1, t2  $\in$  r. If t1[X] = t2[X] then t1[Y] = t2[Y]

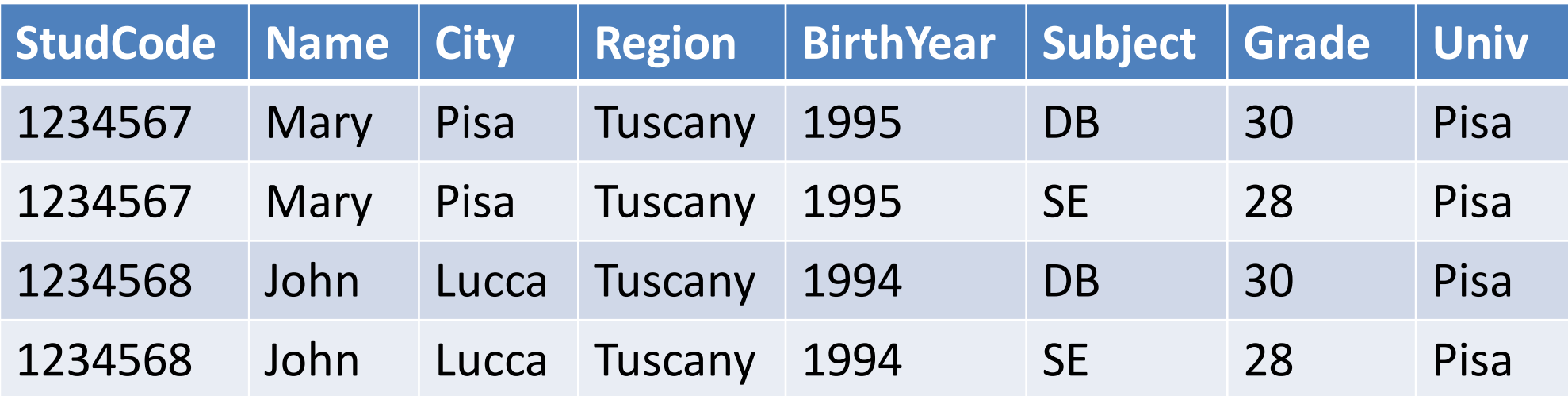

- StudCode  $\rightarrow$  Name, City, Region, BirthYear
- City  $\rightarrow$  Region
- StudCode, Subject  $\rightarrow$  Grade
- $\emptyset \rightarrow$  Univ
- StudCode, Name  $\rightarrow$  City, Univ, Name

# Functional dependencies

- Trivial dependencies:  $XY \rightarrow X$
- Atomic dependency:  $X \rightarrow A$  (A attribute)
- Union rule:

 $-$  X  $\rightarrow$  A1…An iff  $X \rightarrow$  A1 … X  $\rightarrow$  An

- What about the lhs:
	- $-$  Does A1...An  $\rightarrow$  X imply A1 $\rightarrow$ X ... An  $\rightarrow$ X ?
	- $-$  Does A1  $\rightarrow$  X imply A1..An  $\rightarrow$  X?
- What does  $\emptyset \rightarrow X$  mean?

# Functional dependencies and keys

• Canonical dependencies:

 $-X \rightarrow A$  but not  $X' \rightarrow A$ , for any  $X' \subset X$ 

- Every non-trivial dependency 'contains' one or more canonical dependencies – just remove extraneous attributes
- Key: set K such that  $K\rightarrow\top$  holds and is canonic
- In a well designed relation, only one kind of nontrivial canonical dependencies(BCNF):
	- $-$  Key  $\rightarrow$  A (key dependencies)

# Deriving dependencies

• Given a set F of FDs,  $X \rightarrow Y$  is derivable from F  $(F | - X \rightarrow Y)$ , iff  $X \rightarrow Y$  can be derived from F using the following rules:

$$
- \text{ If } Y \subseteq X \text{, then } X \to Y \text{ (Reflexivity R)}
$$

 $-$  If  $X \rightarrow Y$  and  $Z \subset T$ , then  $XZ \rightarrow YZ$  (Augmentation A)

 $-$  If X  $\rightarrow$  Y and Y  $\rightarrow$  Z, then X  $\rightarrow$  Z (Transitivity T)

• Soundness:

- when r  $| = F$  and  $F | - X \rightarrow Y$ , then r  $| = X \rightarrow Y$ 

#### Closure of an attribute set

- **Definition** Given R<T, F>, and  $X \subset T$ , the *closure* of X wrt F, denoted by  $X_f^+$ , (or just  $X^+$  when F is clear), is:  $-X_{F}^{+} = \{A_{i} \in T \mid F \mid -X \rightarrow A_{i}\}$
- Theorem:  $F \mid -X \rightarrow Y \Leftrightarrow Y \subseteq X_{F}^{+}$

- StudCode  $\rightarrow$  Name, City, BirthYear
- City  $\rightarrow$  Region
- StudCode, Subject  $\rightarrow$  Grade
- $\emptyset \rightarrow$  Univ
- StudCode<sup>+</sup>={StudCode, Name, City, BirthYear, Region, Univ}
- (StudCode, Name) $+=$
- (Name, City)<sup>+</sup> = {Name, City, Region, Univ}
- (StudCode, Subject) +
- $\mathcal{O}^+$

# Dependencies in a SQL query

- Consider a query on a set of tables  $R_1(T_1),...,R_n(T_n)$ such that no attribute name appears in two tables
- After joins and select, assuming that the WHERE condition C is in CNF, these dependencies hold on the result:
	- $-$  The initial dependencies:  $K_{ij}$  $\rightarrow$ T<sub>i</sub> for any key  $K_{ij}$  of the table  $T_i$
	- Constant dependencies  $\emptyset \rightarrow A$  for any factor A=c in C
	- $-$  Join dependencies  $A_i{\rightarrow}A_j$  and  $A_j{\rightarrow}A_i$  for any factor  $A_i{=}A_j$

# Computing the closure of X

- Assume a product-select-project expression with CNF condition
- Let  $X^+=X$
- Add to  $X^+$  all attributes  $A_i$  such that  $A_i = c$  is in C
- Repeat until X<sup>+</sup> stops changing:
	- $-$  Add to X<sup>+</sup> all A<sub>j</sub> such that A<sub>k</sub> is in X<sup>+</sup> and A<sub>j</sub>= A<sub>k</sub> or A<sub>k</sub>= A<sub>j</sub> is in C
	- $-$  Add to X<sup>+</sup> all attributes of R<sub>i</sub> if one key of R<sub>i</sub> is included in X<sup>+</sup>

# DISTINCT elimination

- Consider a SELECT DISTINCT query
	- Duplicate elimination is very expensive, and DISTINCT is often redundant
- SELECT Name FROM Students
- SELECT StudId FROM Students
- SELECT StudId FROM Students NATURAL JOIN Exams

# DISTINCT elimination

- Consider E returning a set of tuples of type  $\{T\}$ . If A $\rightarrow$ T, then  $\pi^{\mathsf{b}}$  $_{\mathsf{A}}(\mathsf{E})$  creates no duplicates: if two lines coincide on A they are the same line
- SELECT DISTINCT A FROM R1(T1),…,Rn(Tn) WHERE C:
	- $-$  DISTINCT is redundant when A<sup>+</sup> is T1 $\cup ... \cup$ Tn (or A<sup>+</sup> includes a key for every relation in the join), assuming that all input tables are sets (have a key)
	- $-$  A<sup>+</sup> can be computed as in the previous slide

# Distinct elimination: example

Products(PkProduct, ProductName, UnitPrice) Invoices (PkInvoiceNo, Customer, Date, TotalPrice) InvoiceLines(FkInvoiceNo, LineNo, FkProduct, Qty, Price)

**SELECT DISTINCT** FkInvoiceNo, TotalPrice **FROM** InvoiceLines, Invoices

- **WHERE** FkInvoiceNo = PkInvoiceNo;
- **SELECT DISTINCT** FkInvoiceNo, TotalPrice
- **FROM** InvoiceLines, Invoices
- **WHERE** FkInvoiceNo = PkInvoiceNo  $AND$  LineNo = 1;

# DISTINCT elimination with GROUP BY

- Consider a GROUP BY query:
	- SELECT DISTINCT X, f
	- FROM R1,…,Rn WHERE C1
	- GROUP BY X,Y HAVING C2
- The set X,Y determines all other attributes in the output of the run-time  $\{X,Y\}^{\gamma}\{f,g\}$  operation
- Hence, DISTINCT is redundant when  $XY \subseteq X+$
- The X+ computation has to use the keys of R1,...,Rn and the conditions C1 and C2

# Distinct elimination: example

Products (PkProduct, ProductName, UnitPrice) Invoices (PkInvoiceNo, Customer, Date, TotalPrice) InvoiceLines(FkInvoiceNo, LineNo, FkProduct, Qty, Price)

**DISTINCT** FkInvoiceNo, COUNT(\*) AS N **SELECT InvoiceLines, Invoices FROM** FkInvoiceNo = PkInvoiceNo **WHERE GROUP BY** FkInvoiceNo, Customer;

# Group by elimination

Products(PkProduct, ProductName, UnitPrice) Invoices (PkInvoiceNo, Customer, Date, TotalPrice) InvoiceLines(FkInvoiceNo, LineNo, FkProduct, Qty, Price)

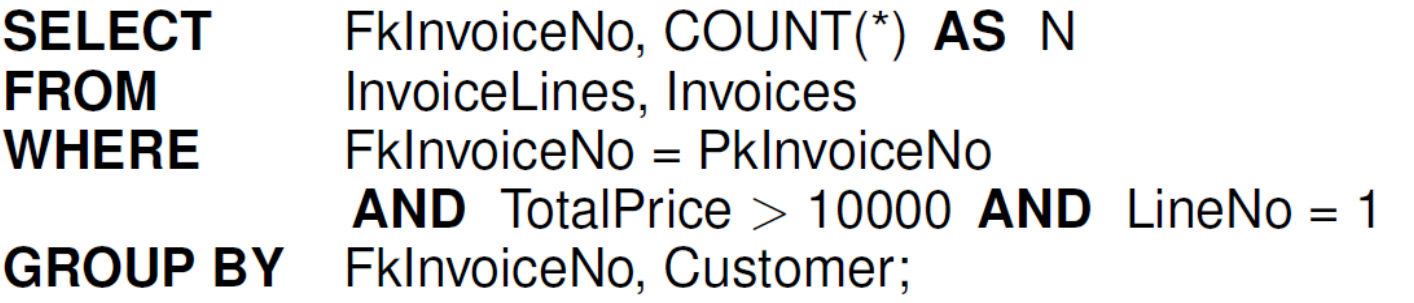

The query producing the data to be grouped is without duplicates?

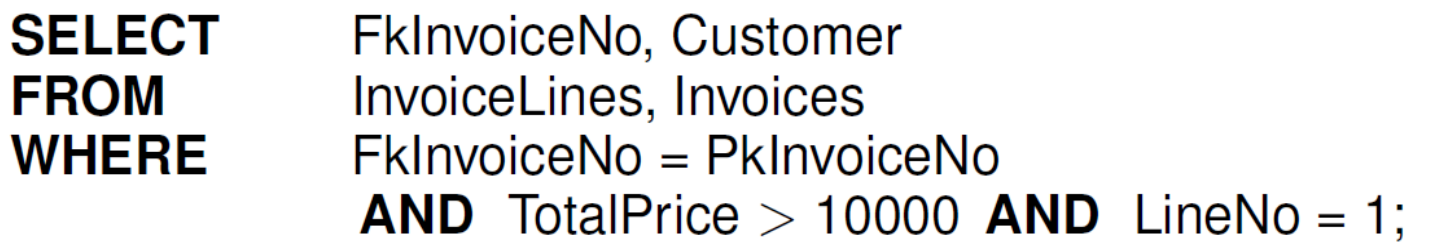

### WHERE-subquery elimination

**select** \* **from** studenti s **where exists (select** \* from exams e where e.sid=s.sid) **select** \* **from** students s **where** s.id **in** (**select** e.sid **from** exams e) *nested not correlated nested correlated*

*unnested*

**select distinct** s.\* **from** students s **natural join** exams e

# WHERE-subquery elimination

- The most important transformation: very common and extremely relevant
- Very difficult problem: no general algorithm
- We only consider here the basic case:
	- Subquery is EXISTS (do not consider NOT EXISTS)
	- Correlated subquery
	- Subquery with no GROUP BY

# Left outer join

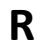

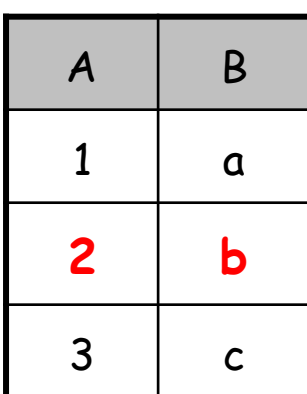

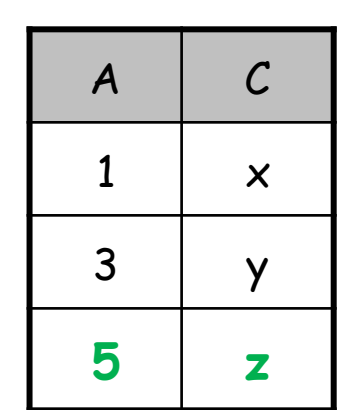

#### **SELECT** \* **FROM** R **NATURAL JOIN** S;

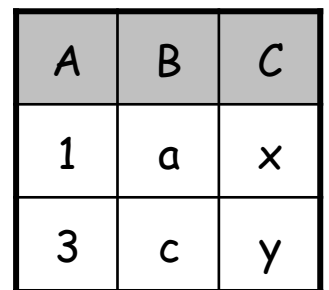

Also called: natural **inner** join

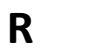

**S**

**S**

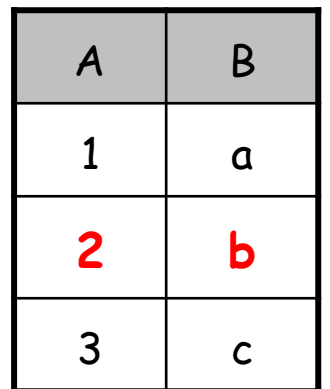

 $A \cap C$  $1 \quad \times$  $3 \mid y$ **5 z**

**SELECT** \* **FROM** R **NATURAL LEFT JOIN** S;

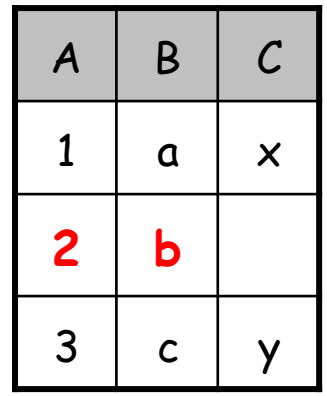

Also called: natural left **outer** join

# Outer join: right, full

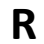

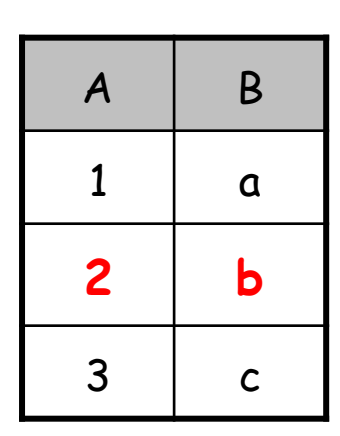

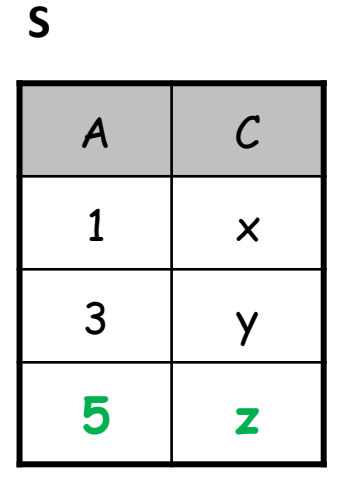

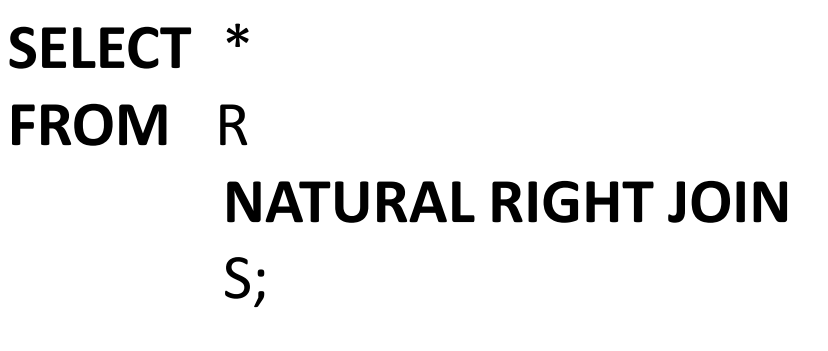

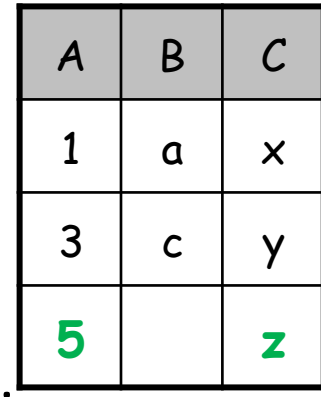

Also called: natural right **outer** join

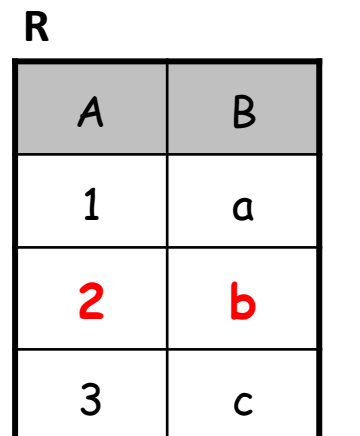

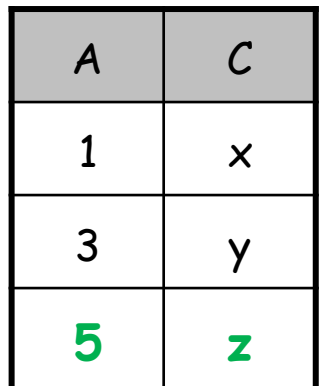

**S**

**SELECT** \* **FROM** R **NATURAL FULL JOIN** S;

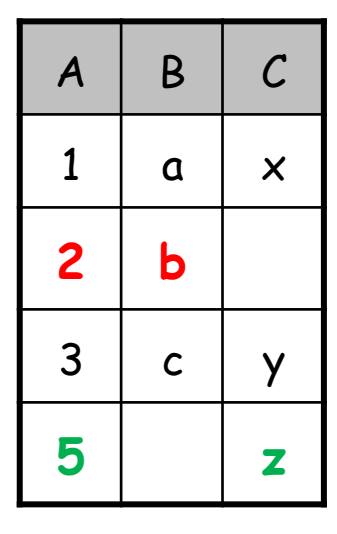

Also called: natural full **outer** join

- Courses(CrsName, CrsYear,Teacher, Credits)
- Transcripts(StudId, CrsName<sup>\*</sup>, Year, Date, Grade)

#### **SELECT** \*

#### **FROM** Courses C

**WHERE** CrsYear = 2012 **AND**

**EXISTS (SELECT FROM Transcripts T** 

**WHERE** T.CrsName = C.CrsName **AND** T.Year = CrsYear);

• The unnested equivalent query is

#### **SELECT DISTINCT** C.\*

**FROM** Courses C, Transcripts T

**WHERE** T.CrsName = C.CrsName **AND** T.Year = CrsYear

**AND** CrsYear = 2012;

**SELECT DISTINCT** C.Teacher **FROM** Courses C **WHERE** CrsYear = 2012 **AND EXISTS (SELECT FROM Transcripts T WHERE** T.CrsName = C.CrsName **AND** T.Year = CrsYear); • The unnested equivalent query is

**SELECT DISTINCT** C.Teacher

**FROM** Courses C, Transcripts T

**WHERE** T.CrsName = C.CrsName **AND** T.Year = CrsYear

**AND** CrsYear = 2012;

**SELECT** C.Teacher

**FROM** Courses C

**WHERE** CrsYear = 2012 **AND**

**EXISTS (SELECT FROM Transcripts T** 

**WHERE** T.CrsName = C.CrsName **AND** T.Year = CrsYear);

• Is not equivalente to the following, w or w/o distinct: **SELECT (DISTINCT)** C.Teacher

**FROM** Courses C, Transcripts T

**WHERE** T.CrsName = C.CrsName **AND** T.Year = CrsYear

**AND** CrsYear = 2012;

- **SELECT** C.CrsName, C.Teacher **FROM** Courses C **WHERE** CrsYear = 2012 **AND EXISTS** ( **SELECT count(**\*) **FROM** Transcripts T **WHERE** T.CrsName = C.CrsName **AND** T.Year = CrsYear **HAVING** 27 < AVG(Grade))
- The unnested equivalent query is
- **SELECT** C.CrsName, C.Teacher **FROM** Courses C, Transcripts T **WHERE** T.CrsName = C.CrsName **AND** T.Year = CrsYear **AND** CrsYear = 2012 **GROUP BY** C.CrsName, C.Teacher **HAVING** 27 < AVG(Grade);

- **SELECT** C.CrsName, C.Teacher **FROM** Courses C **WHERE** C.CrsYear = 2012 **AND EXISTS** ( **SELECT count(**\*) **FROM** Transcripts T **WHERE** T.CrsName = C.CrsName **AND** T.Year = CrsYear **HAVING**  $0 =$  Count $(*)$
- The following is wrong (the *count bug* problem)
- **SELECT** C.CrsName, C.Teacher **FROM** Courses C, Transcripts T **WHERE** T.CrsName = C.CrsName **AND** T.Year = CrsYear **AND** CrsYear = 2012 **GROUP BY** C.CrsName, C.Teacher **HAVING**  $0 =$  Count(\*);

- **SELECT** C.CrsName, C.Teacher **FROM** Courses C **WHERE** C.CrsYear = 2012 **AND EXISTS** ( **SELECT** \* **FROM** Transcripts T **WHERE** T.CrsName = C.CrsName **AND** T.Year = CrsYear **HAVING**  $0 =$  Count $(*)$
- The following is ok:
- **SELECT** C.CrsName, C.Teacher **FROM** Courses C **LEFT JOIN** Transcripts T **ON** (T.CrsName = C.CrsName **AND** T.Year = CrsYear) **WHERE** CrsYear = 2012 **GROUP BY** C.CrsName, C.Teacher **HAVING** 0 = Count(C.Grade);

# View merging

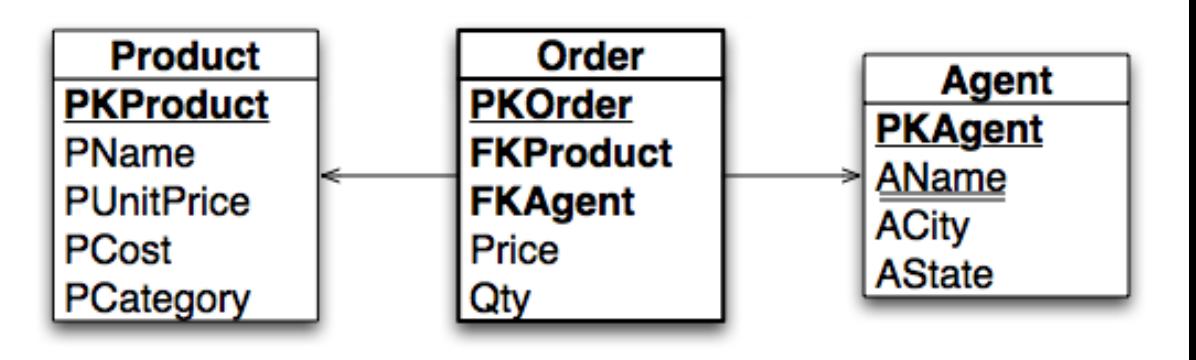

- CREATE VIEW TestView AS
	- SELECT Price, AName
	- FROM Order, Agent
	- WHERE FKAgent = PKAgent;
- SELECT Price, AName
	- FROM TestView
	- WHERE Price = 1000;
- Can the query be transformed to avoid the use of the view?

# Temporary view

- Created by a SELECT in the FROM:
- **SELECT** ...

**FROM** (SELECT ... FROM ...) AS Q1, (SELECT ... FROM ...) AS Q2, **WHERE** ...

- Same as
- **WITH** Q1 **AS** (SELECT ... FROM ...) , Q2 **AS** (SELECT ... FROM ...) **SELECT** .... **FROM** Q1, Q2, **WHERE** ...

# View merging

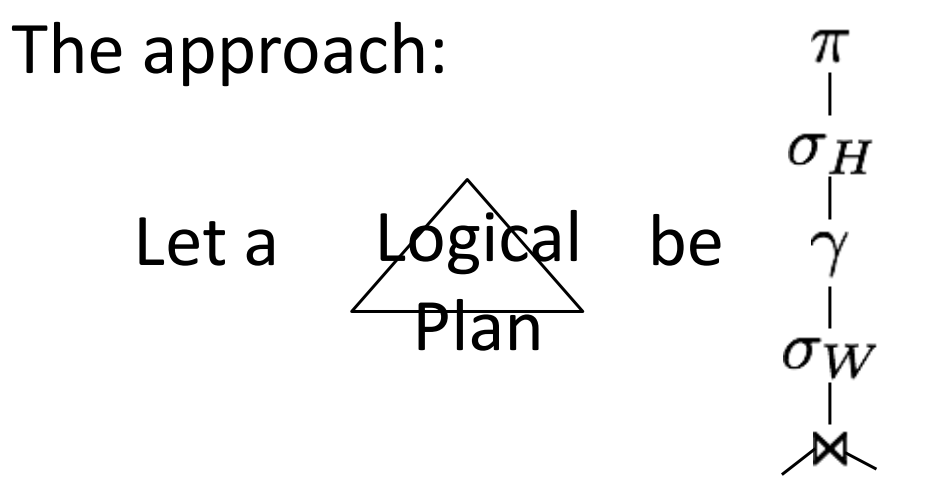

View merging:

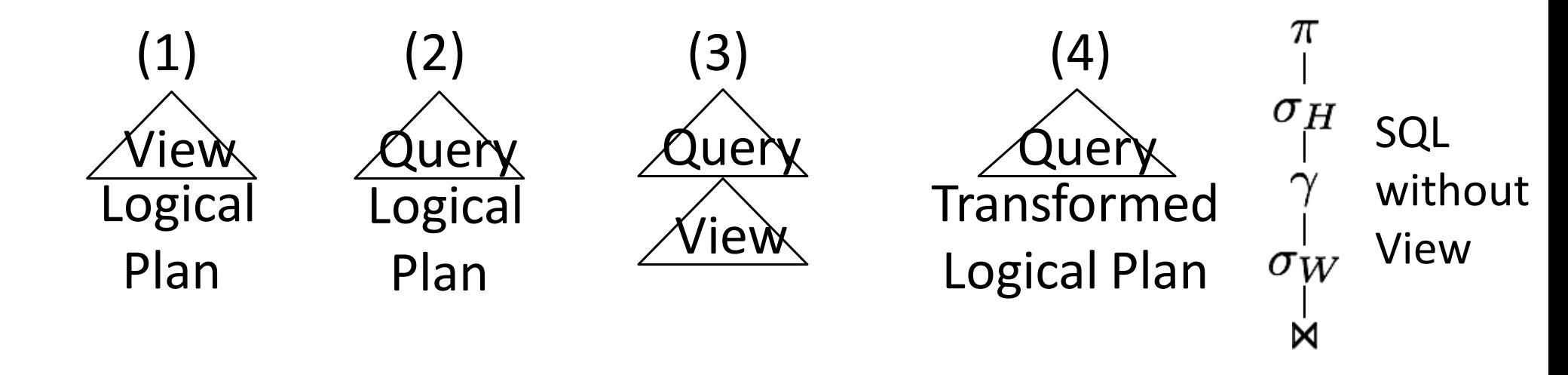

# View merging: an equivalence rule

• Let  $X_R$  be attributes of R with  $fk \in X_R$  a foreign key of R referring to pk of S with attributes A(S), then

$$
(\chi_R \gamma_F(R)) \underset{f_k = p_k}{\bowtie} S \equiv \chi_R \cup \mathcal{A}(S) \gamma_F(R \underset{f_k = p_k}{\bowtie} S)
$$

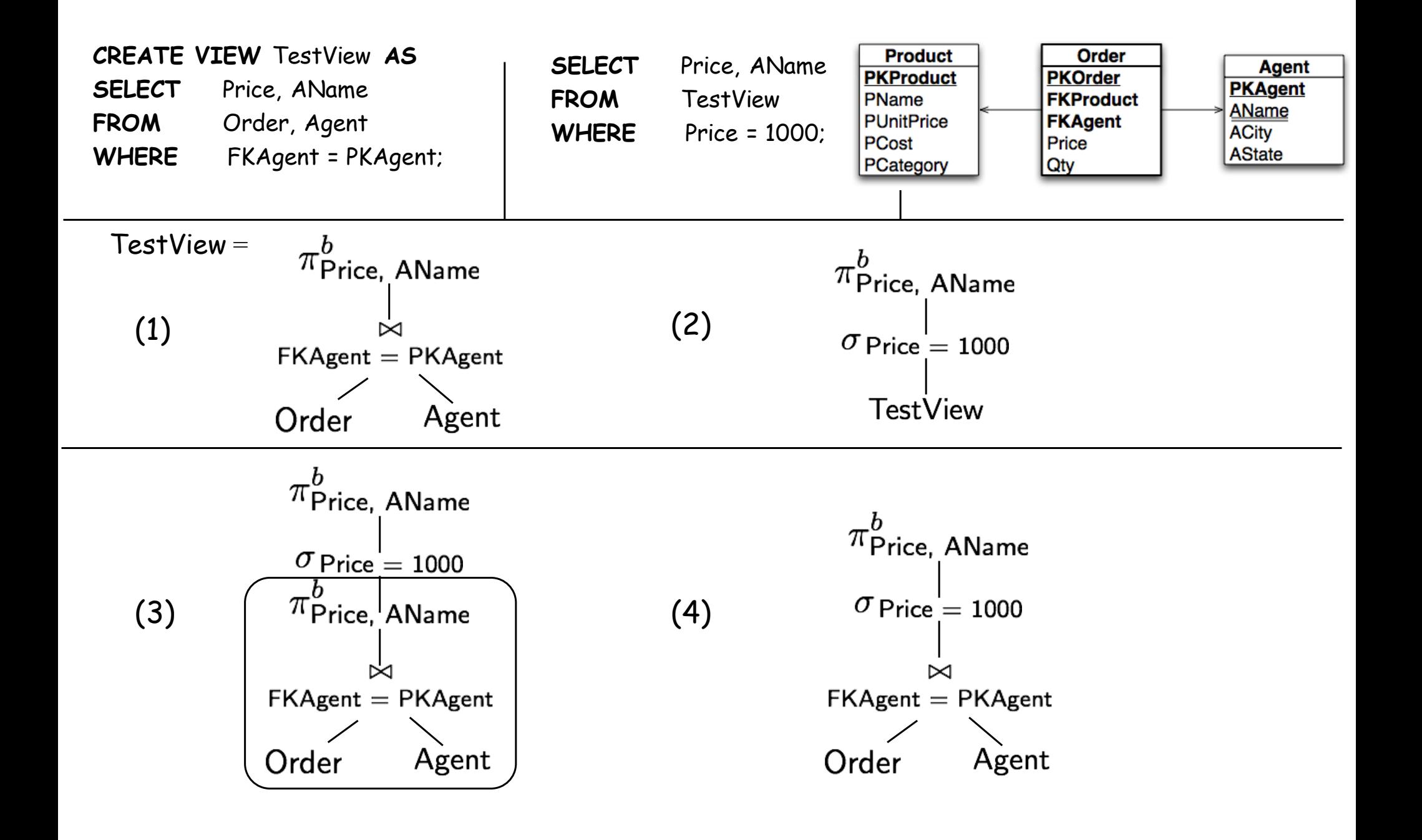

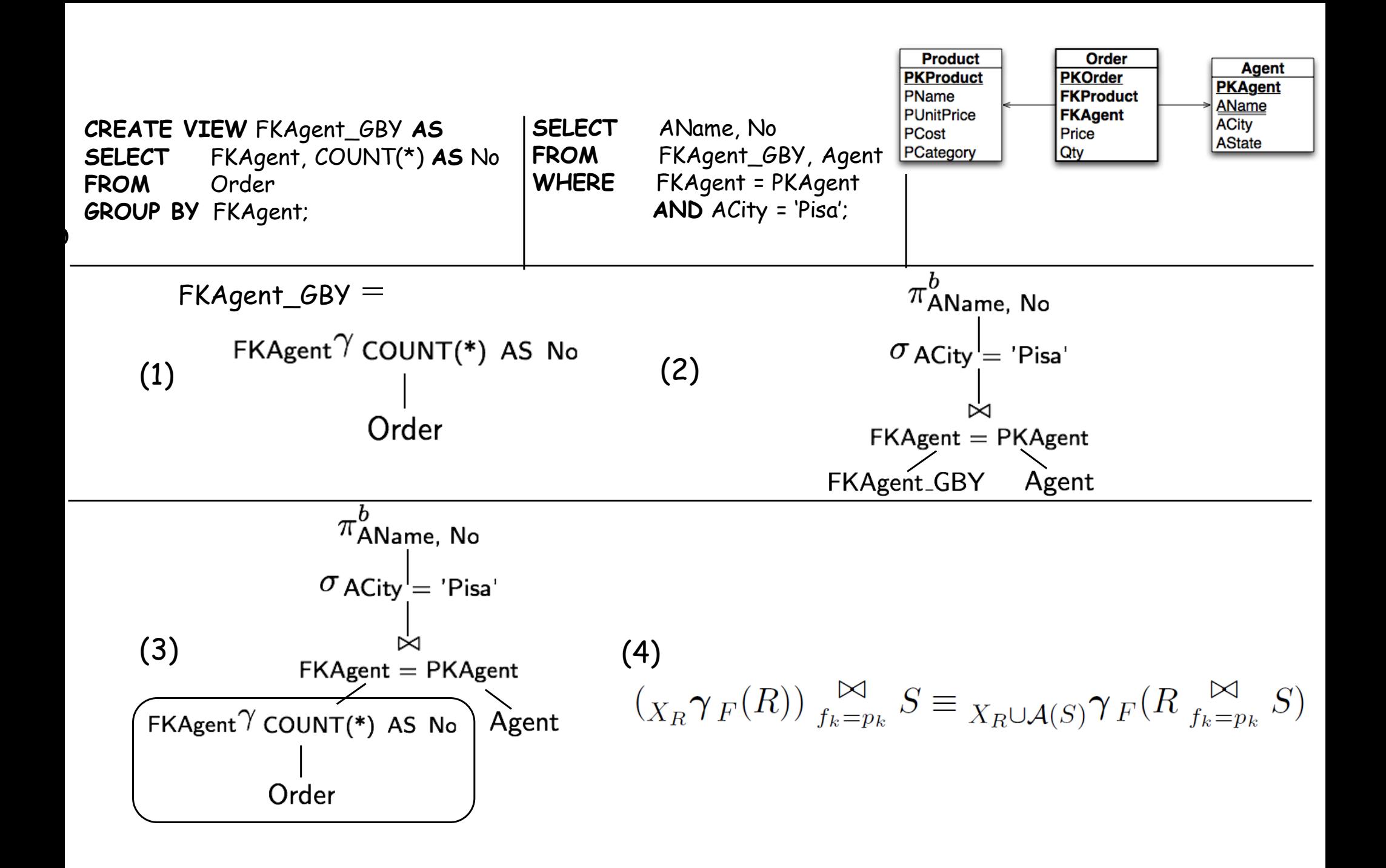

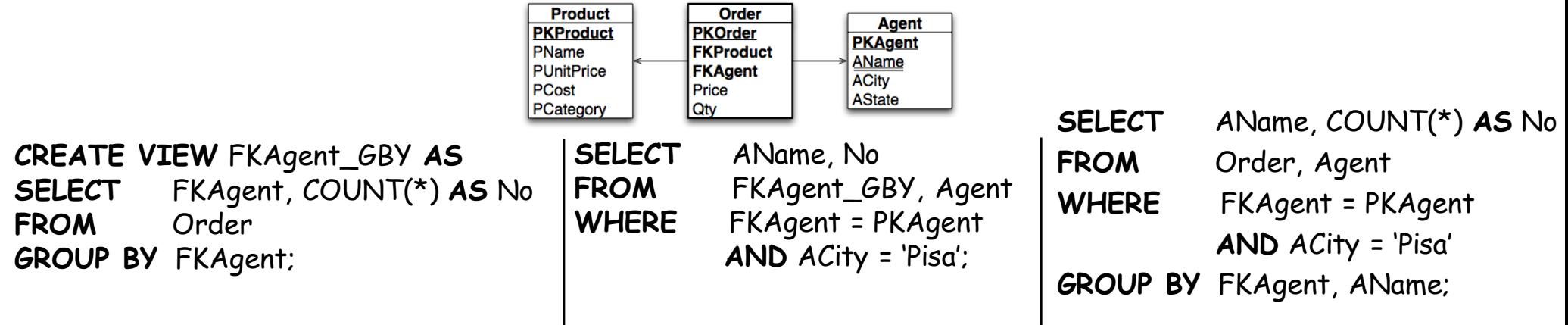

c

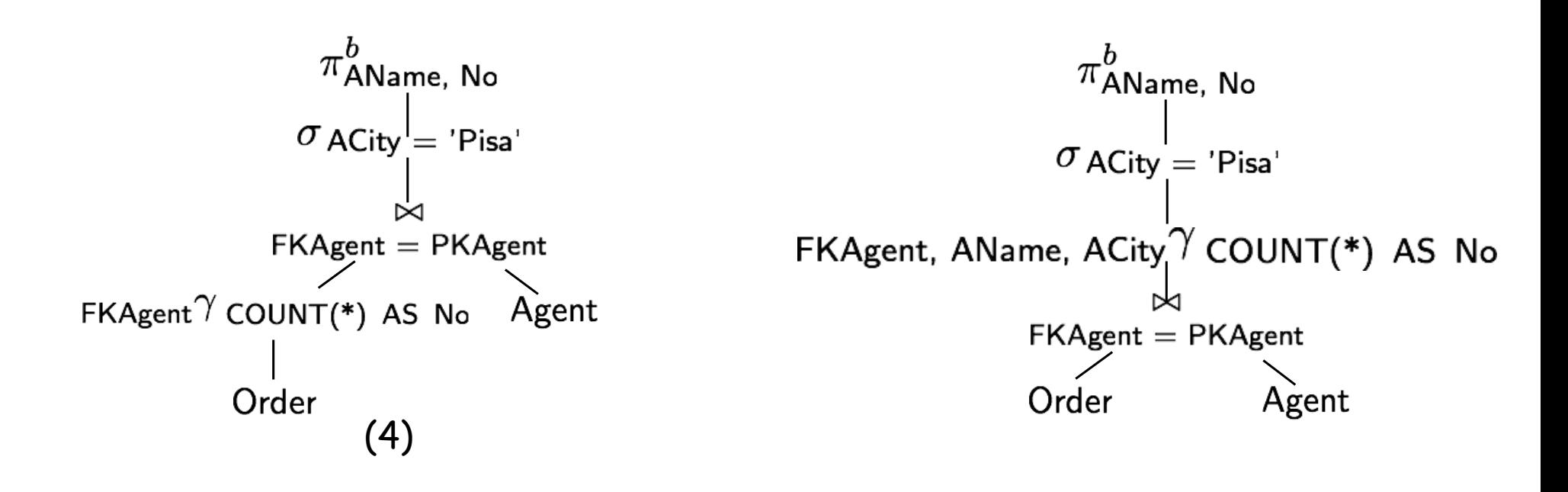

$$
(_{X_R}\gamma_F(R)) \underset{f_k=p_k}{\bowtie} S \equiv \underset{X_R\cup\mathcal{A}(S)}{\sim} \gamma_F(R \underset{f_k=p_k}{\bowtie} S)
$$

# Physical plan generation

- Main steps:
	- Generate plans
	- Evaluate their cost
- Plan generation:
	- Needs to keep track of attributes and order of each intermediate result
- Cost evaluation:
	- Evaluate the size of each intermediate result
	- Evaluate the cost of each operator

# Physical plan generation phase: statistics and catalog

- The Catalog contains the following statistics:
	- $-$  N<sub>reg</sub> and N<sub>pag</sub> for each relation.
	- $N_{key}$  and  $N_{leaf}$  for each index.
	- min/max values for each index key.
	- ... Histograms
- The Catalog is updated with the command **UPDATE STATISTICS**

# Single relation queries

- S(PkS, FkR, aS, bS, cS)
- SELECT bS FROM S WHERE FkR > 100 AND cS = 2000
- The only question is which index or indexes to use
- If we have an index on (cS, FkR, bS), a IndexOnly plan can be used

# Multiple relation queries

- Basic issue: join order
- Every permutation is a different plan
	- AxBxCxD
	- BxAxCxD
	- BxCxAxD

– …

• n! permutations

# Multiple relation queries

- Every permutation is many different plans
	- $-$  Ax(Bx(CxD))
	- $-(AxB)x(CxD)$
	- $-(Ax(BxC))xD$
	- $-$  Ax((BxC)xD)

– …

- Many different choices of join operator
- Huge search space!

# Full search

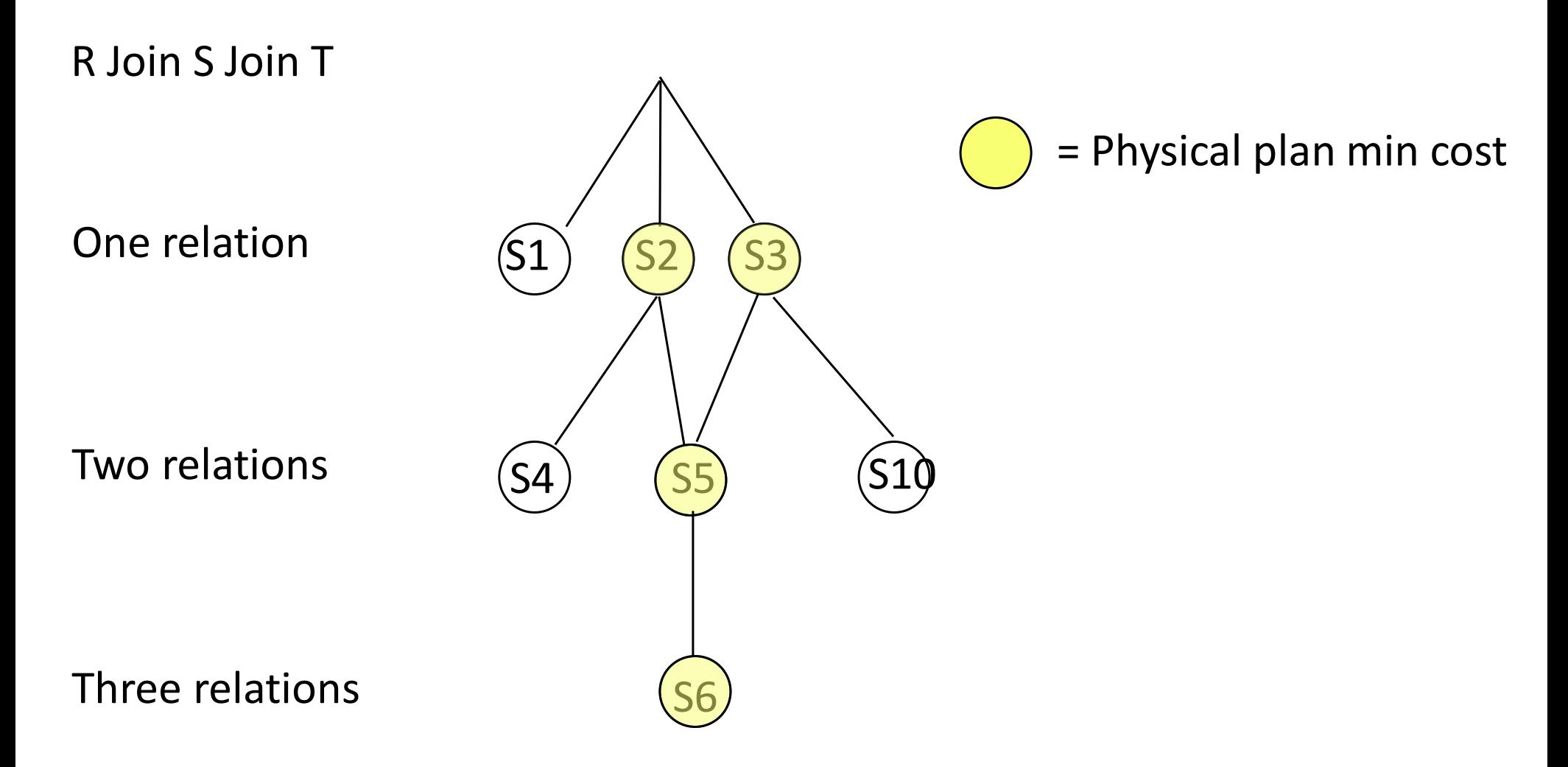

# Optimization algorithm for a join

- Initialize *Plans* with one tree for each restricted relation
- repeat {

}

extract from *Plans* the fastest plan *P*

if *P* is complete, exit.

else, expand *P*:

join *P* with all other plans *P*' on disjoint relations for each *P* join *P*', put the best tree in *Plans* remove *P*

# Optimization algorithm: heuristics

- Left deep: generate left-deep trees only
- Greedy: after a node is expanded, only expand its expansions
- Iterative full search: alternate full and greedy
- Interesting-order plans should also be considered

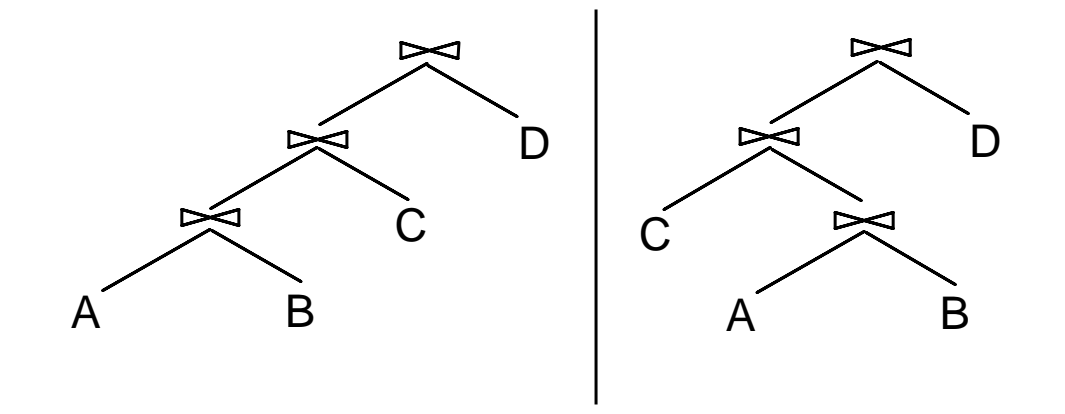

 $R(N, D, T, C)$ , with indexes on C and T  $S(\underline{C}, O, E)$ , with indexes on C and E

SELECT S.C, S.O  
FROM S, R  
WHERE S.C = R.C AND E = 13 AND T = 'AA';  

$$
\pi_{S.C. S.O}^{b} (\sigma_{E = 13 \land T = 'AA'}(S \bowtie R))
$$

$$
\pi_{S.C. S.O}^{b} (\underbrace{\sigma_{E = 13}(S)}_{\sigma_{E = 13}(S)}) \bowtie (\underbrace{\sigma_{T = 'AA'}(R)})
$$

R(N, D, T, C), with indexes on C and T S( $C$ , O, E), with indexes on C and E

$$
\pi_{S.C. S.O}^b\left(\left(\sigma_{E=13}(S)\right) \bowtie \left(\sigma_{T='AA'}(R)\right)\right)
$$

**Physical plans for subexpression on relations**

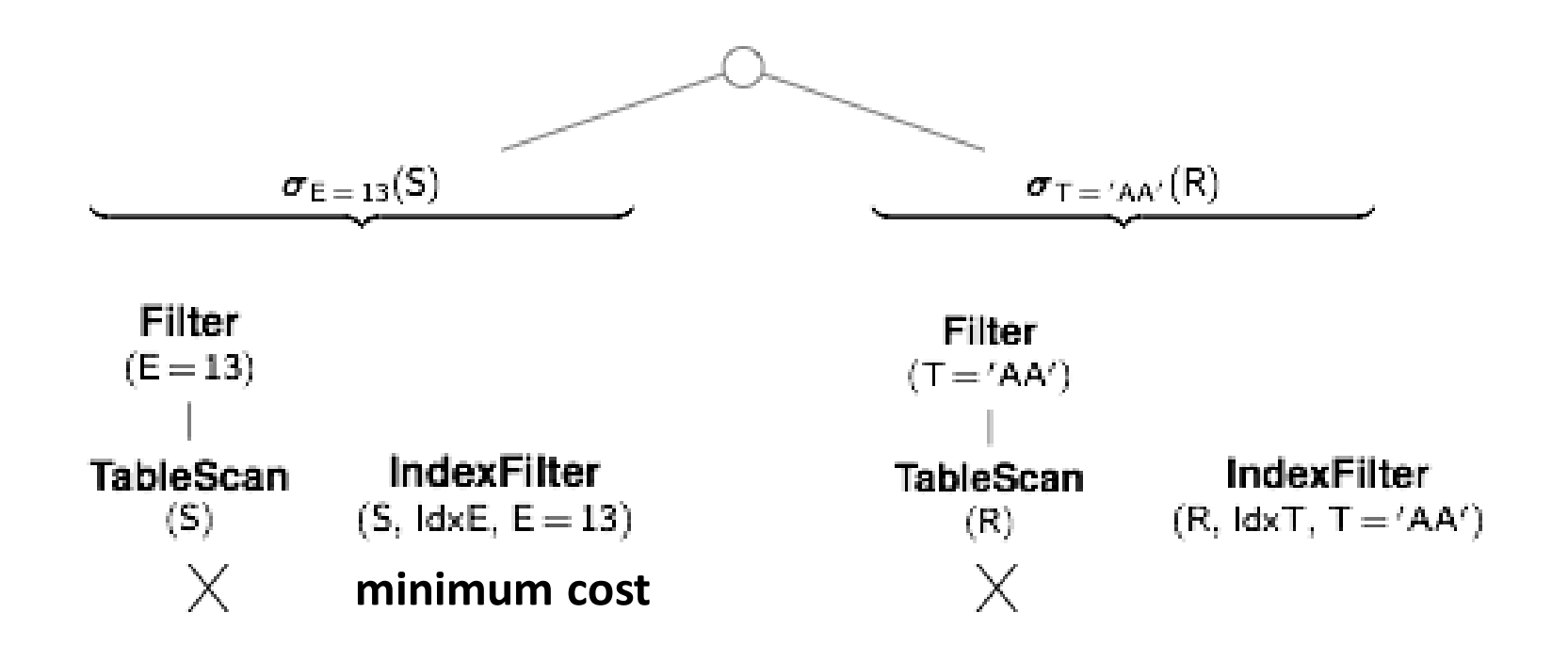

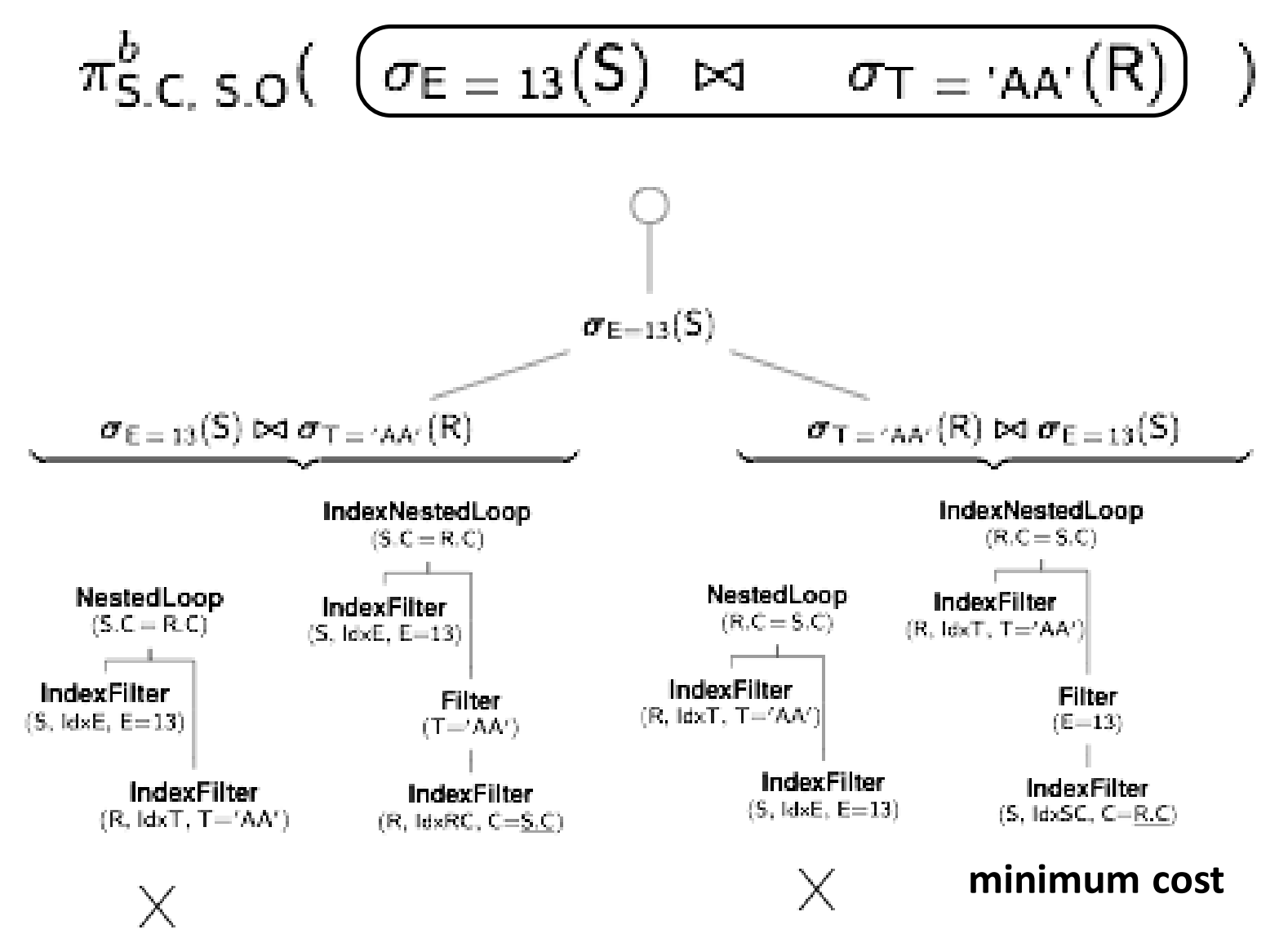

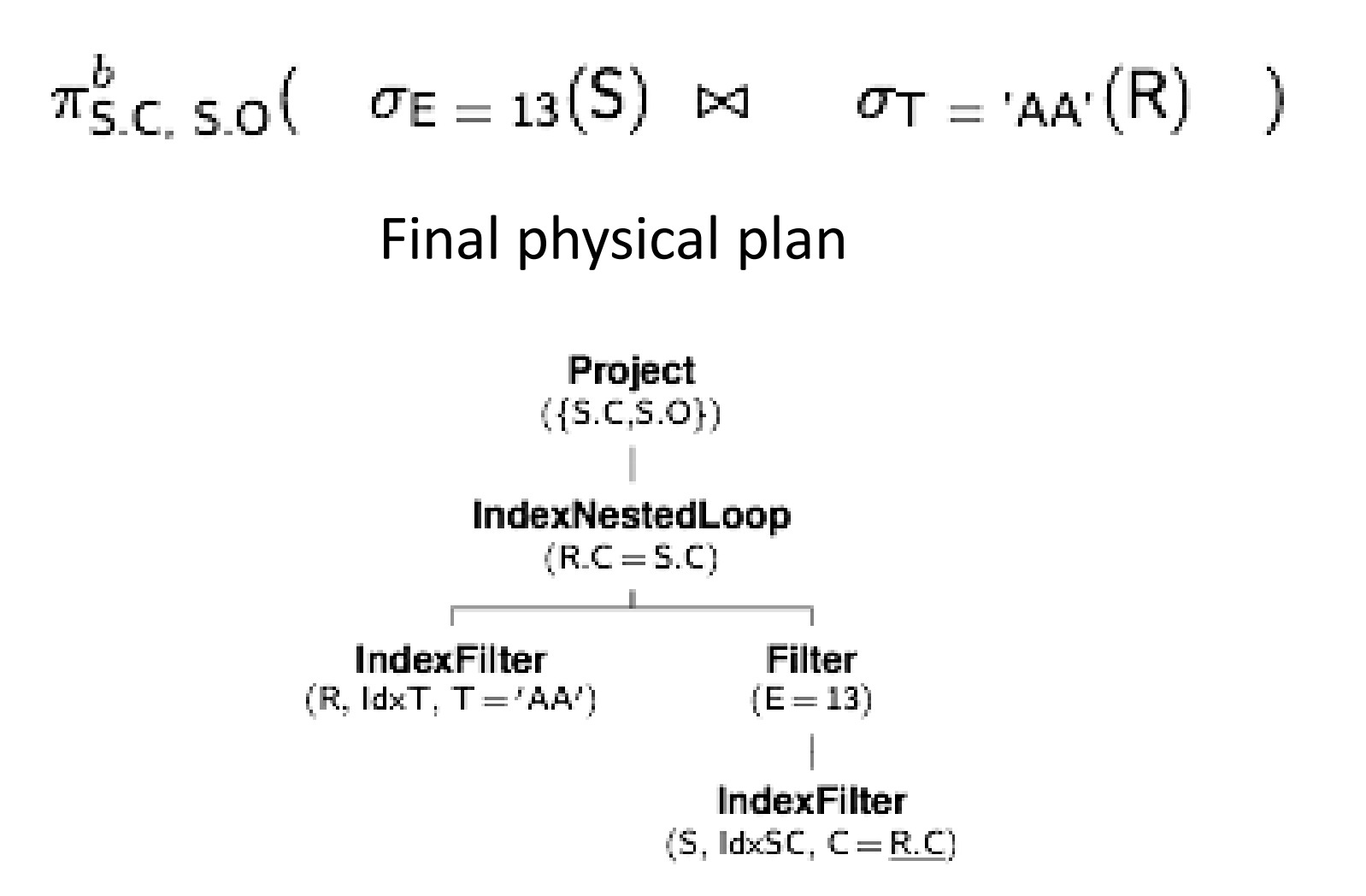

# Optimization of queries with grouping and aggregations

- The standard way to evaluate queries with group-by is to produce a plan for the join, and then add the group-by
- To produce cheaper physical plans the optimizer should consider doing the group-by before the join

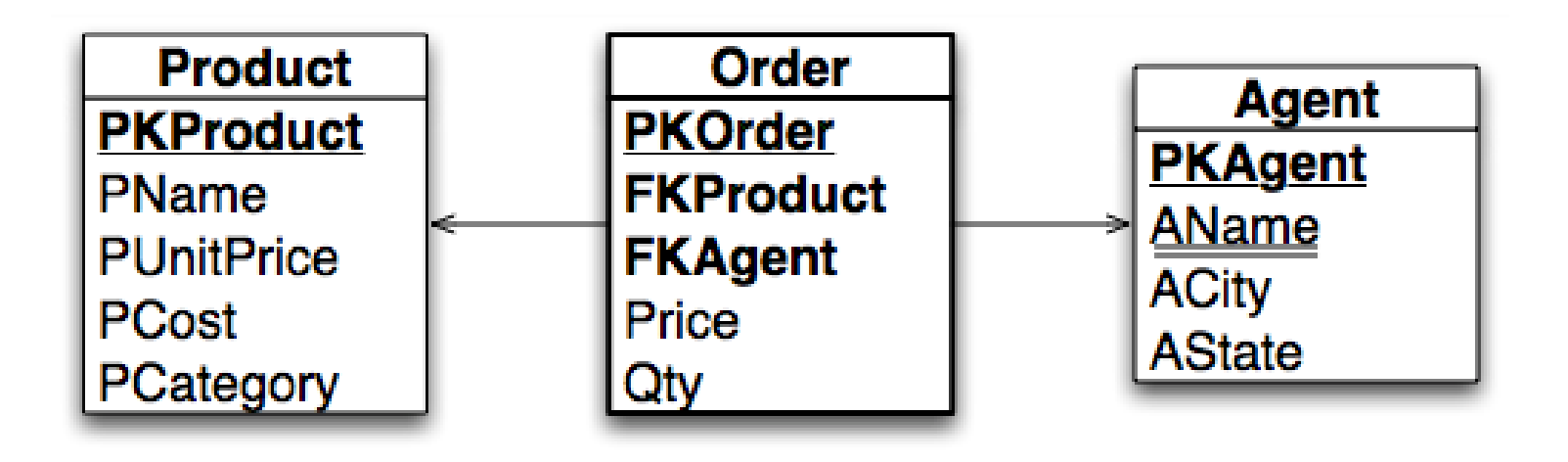

**SELECT** FKAgent, SUM(Qty) AS SQ **FROM** Order, Agent **WHERE** FKAgent = PKAgent AND ACity = 'Pisa' **GROUP BY** FKAgent;

**Pre-grouping SELECT** FKAgent, SUM(Qty) AS SQ **Order, Agent WHERE** FKAgent = PKAgent and ACity = 'Pisa' **GROUP BY** FKAgent;

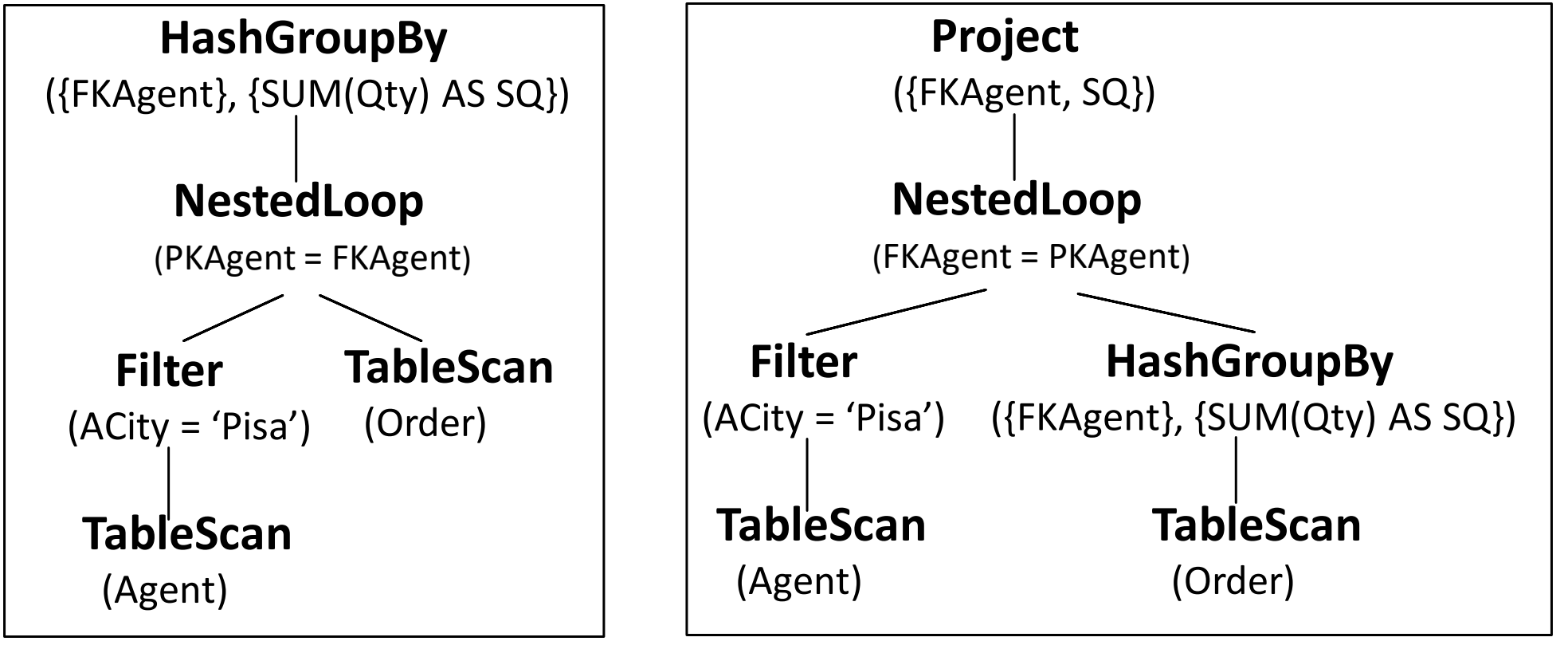

Standard Physical Plan

Physical Plan with the Pre-Grouping

# Assumptions

- The tables do not have null values, and primary and foreign keys have only one attribute
- The queries are a single SELECT with GROUP BY and HAVING but without subselect, DISTINCT and ORDER BY clauses
- In the SELECT there are all the grouping attributes

#### The pre-grouping problem

$$
{}_X\gamma_F(R_{\mathop{f_k}=p_k} \mathop{\otimes}\limits^{\mathop{\bowtie}} S)
$$

When and how can the group-by be pushed through the join?

$$
{}_X\gamma_F(R_{f_k=p_k}S)\stackrel{?}{=}\dots(({}_{X'}\gamma_{F'}(R))_{f_k=p_k}S)
$$

# Grouping equivalence rules:  $\sigma_{\phi}({_X\gamma_F(E)})\stackrel{?}{\equiv}{}_X\gamma_F(\sigma_{\phi}(E))$

Two cases to consider for the selection

1) 
$$
\sigma_{\phi_X}(\chi \gamma_F(E)) \equiv \chi \gamma_F(\sigma_{\phi_X}(E)) \qquad \text{In SQL?}
$$

2)  $\sigma_{\phi_F}(x \gamma_{\text{AGG}(A_1)}$  as  $F_1, \ldots$ ,  $\text{AGG}(A_n)$  as  $F_n(E)$ )  $AGG = COUNT$ , SUM, MIN, MAX, AVG

Bad news: two cases only

 $\sigma$ Mb  $\geq$  v $(x \gamma$ MAX(b) AS Mb $(E)) \equiv x \gamma$ MAX(b) AS Mb $(\sigma_{\mathsf{b}} \geq$  v $(E))$  $\sigma_{\textsf{mb}} \leq \sqrt{(X \gamma_{\textsf{MIN}(b)} \text{ AS } \mathsf{mb}(E))} \equiv X \gamma_{\textsf{MIN}(b)} \text{ AS } \mathsf{mb}(\sigma_{\textsf{b}} \leq \sqrt{(E)})$ 

# Grouping equivalence rules

#### Assume that  $X \rightarrow Y$ :  $X\gamma_F(E) \equiv \pi_{X\cup F}^b(\chi_{\cup Y}\gamma_F(E))$

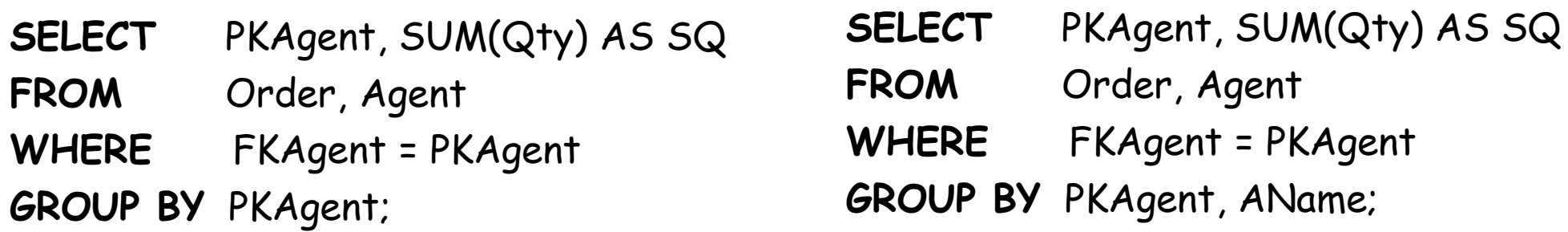

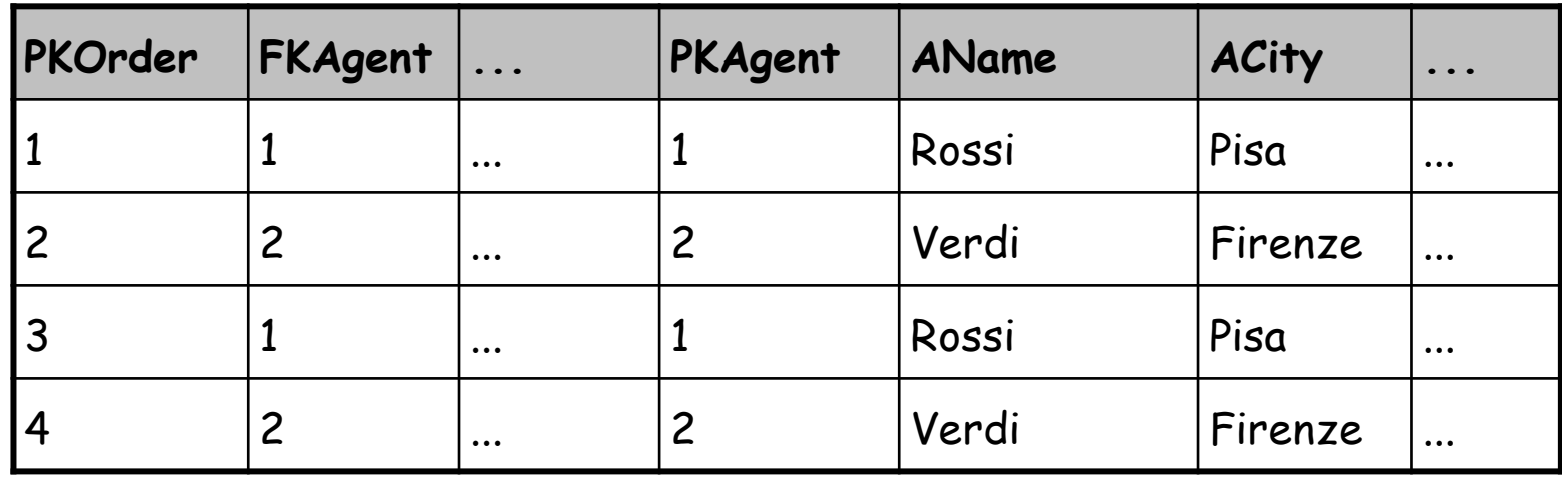

## Grouping equivalence rules

• Let F be decomposable with  $F_1$ - $F_g$ 

# $X\gamma_F(E)\equiv X\gamma_{F_q}(X\cup Y\gamma_{F_l}(E))$

#### The pre-grouping problem

$$
{}_X\gamma_F(R_{\mathop{f_k}=p_k} \, S)
$$

When and how can the group-by be pushed through the join?

$$
{}_X\gamma_F(R_{f_k= p_k}S) \stackrel{?}{=} \dots(({}_{X'}\gamma_{F'}(R))_{f_k= p_k}S)
$$

Three cases

# The invariant grouping rule

**Proposition 1.** R has the **invariant grouping** property

$$
{}_X\gamma_F(R\mathop{\approx}\limits^{\bowtie}{}_{C_j}S)\equiv\pi_{X\cup F}^b(({}_{X\cup\mathcal{A}(C_j)-\mathcal{A}(S)}\gamma_F(R))\mathop{\approx}\limits^{\bowtie}{}_{C_j}S)
$$

if the following conditions are true:

1.  $C_j$  |-  $X \rightarrow A(S)$ : in every group, only one line from S

in practice:  $C_j$  is  $f_k = p_k$ , with  $f_k$  in R,  $p_k$  key for S,  $X \longrightarrow f_k$ 

2. Each aggregate function in F only uses attributes from R.

- **SELECT** PKAgent, SUM(Qty) AS SQ
- **FROM** Order, Agent
- **WHERE** FKAgent = PKAgent AND ACity = 'Pisa'

≡

**GROUP BY** PKAgent;

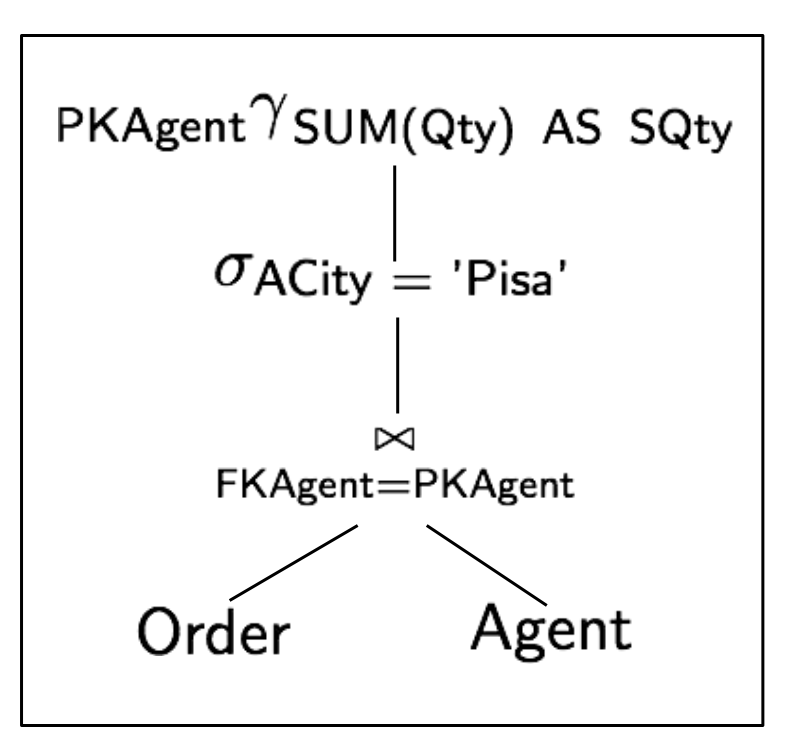

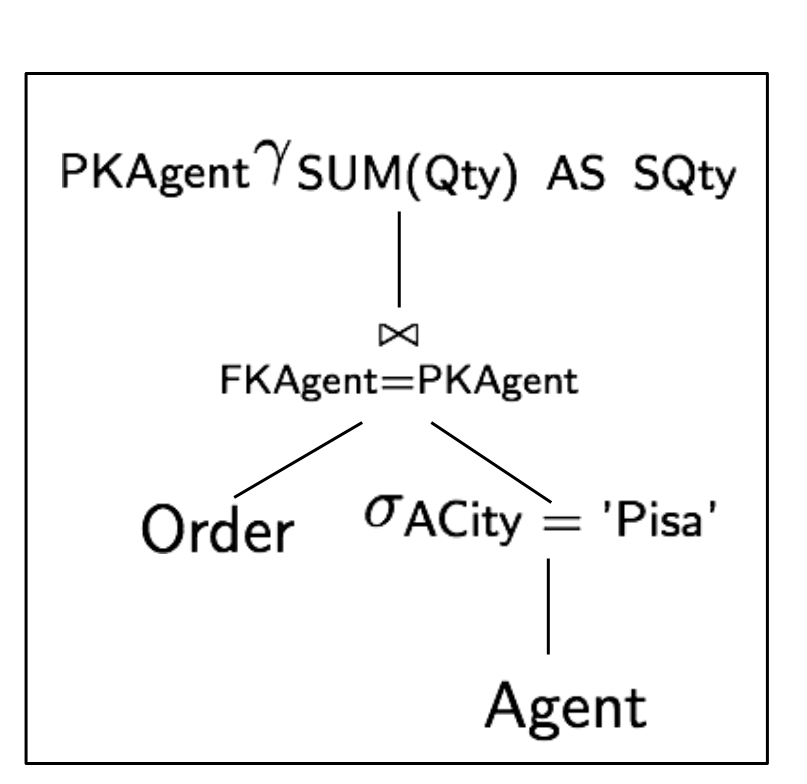

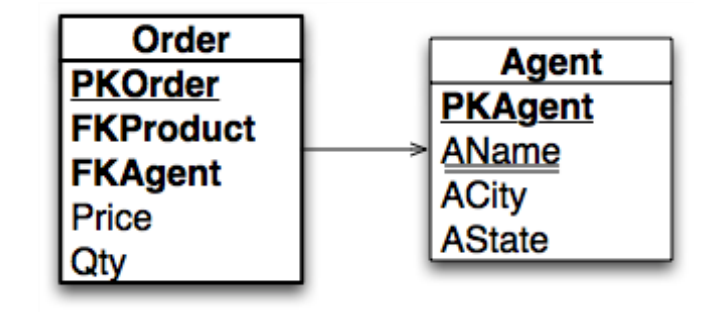

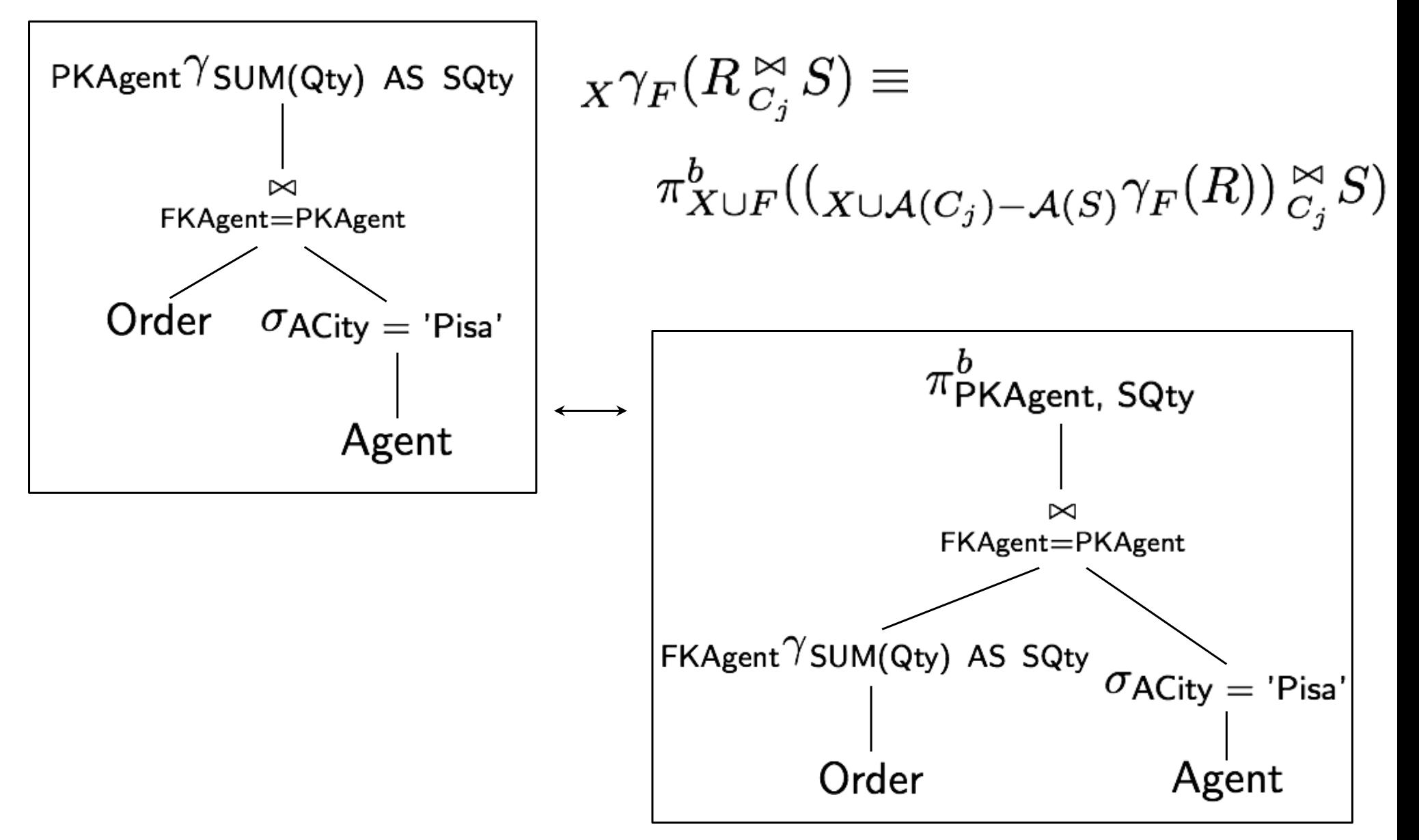

#### Tests

- **SELECT** PKAgent, ACity, SUM(Qty) AS SQ
- **FROM** Order, Agent
- **WHERE** FKAgent = PKAgent
- **GROUP BY** PKAgent, ACity;

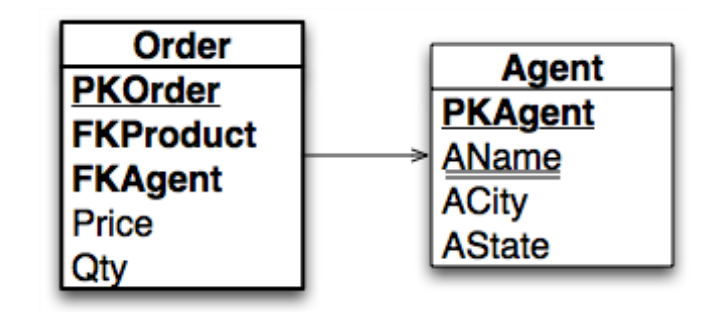

**SELECT** ACity, SUM(Qty) AS SQ **FROM** Order, Agent **WHERE** FKAgent = PKAgent **GROUP BY** ACity;

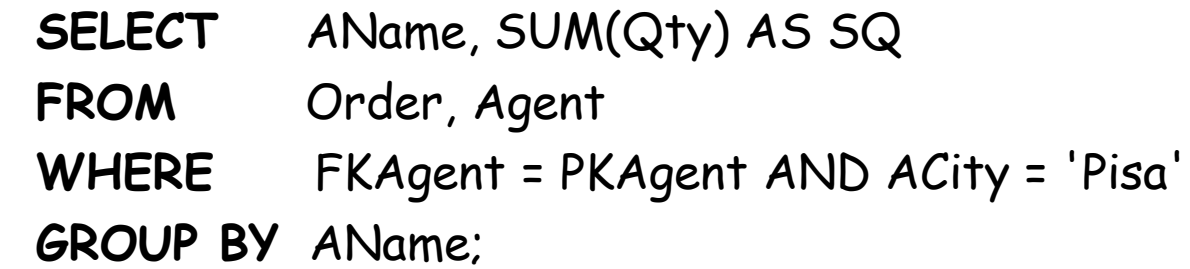

# Summary

- Understand principles and methods of query processing in order to produce a good physical design and better applications
- Query rewriting
- Production of alternative plans and cost evaluation